## **ECE 463: Homework #7**

Linear Observers. Due Monday March 23rd

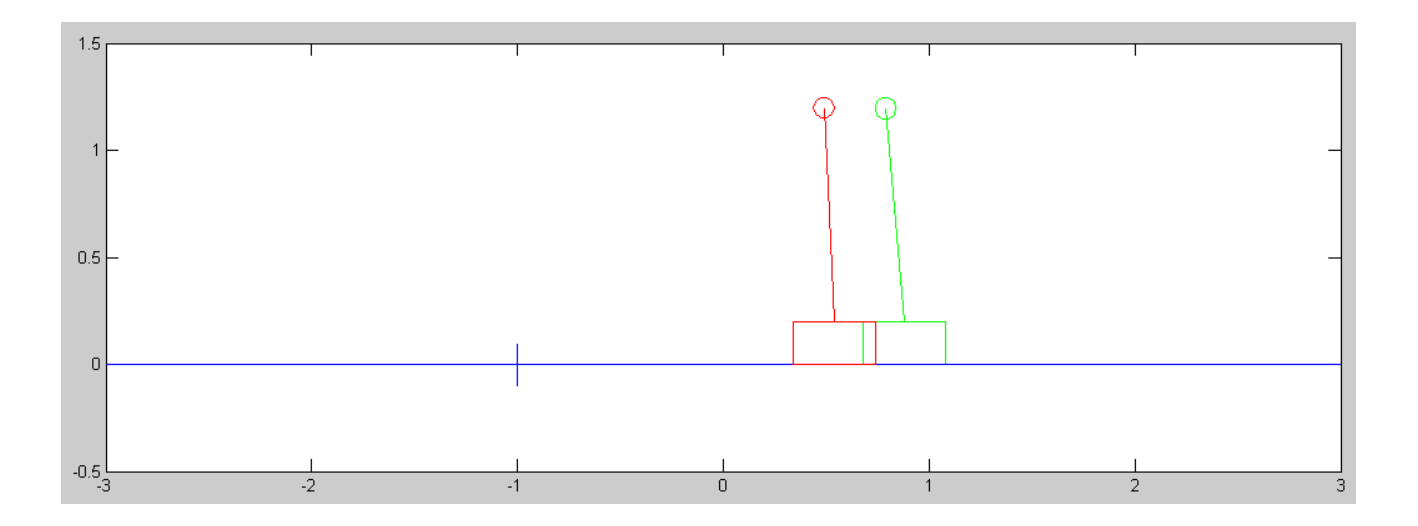

Cart and Pendulum from homework #4 with a state estimator (green)

Use the dynamics for the cart and pendulum from homework set #4

1) Design a full-state feedback control law of the form

 $U = F = K_r R - K_x X$ 

so that the closed-loop system has

- A 2% settling time of 6 seconds, and
- 10% overshoot for a step input.

Plot the step response of the linarized system in Matlab.

From homework #5:

```
A = [0, 0, 1, 0, 0, 0, 0, 1, 0, -6.533, 0, 0, 0, 16.333, 0, 0]B = [0, 0, 0, 333, -0, 333]C = [1, 0, 0, 0]D = 0;Kx = ppl(A, B, [-0.67 + j*0.91, -0.67 - j*0.91, -2, -3])Kx = -2.3479 -93.3689 -4.4202 -23.4593DC = -C*inv(A-B*Kx)*BKr = 1/DCKr = -2.3479G = ss(A-B*Kx, B*Kr, C, 0);t = [0:0.01:10]';
y = step(G, t);plot(t,y);
```
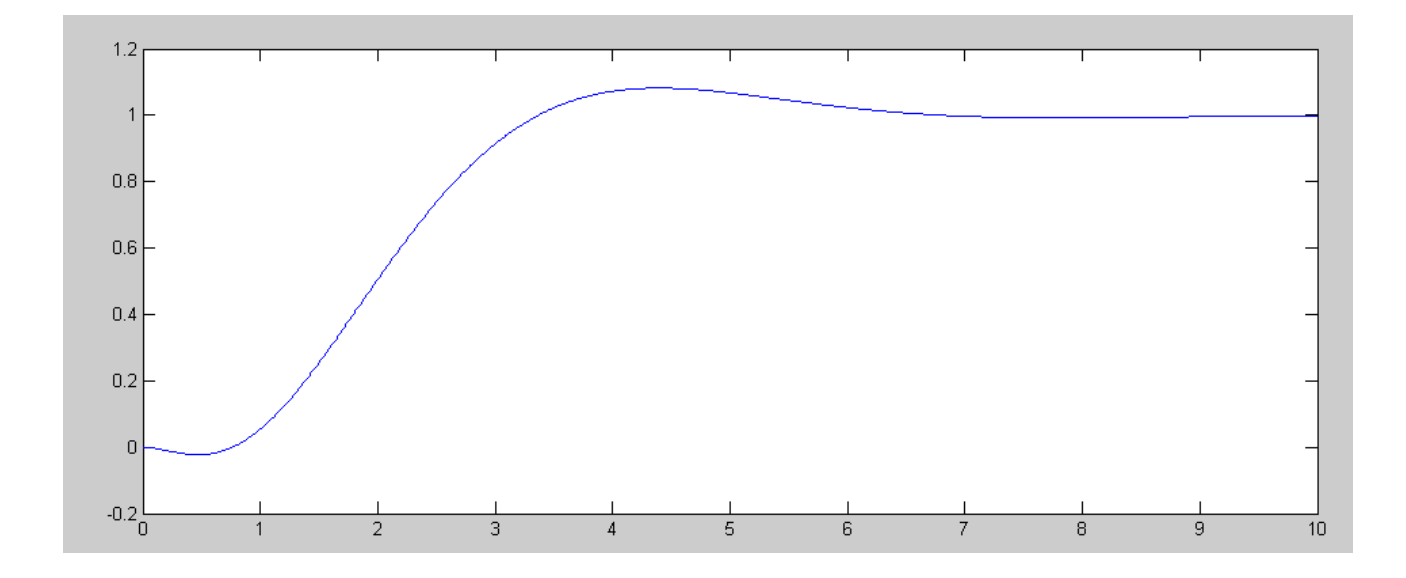

2) Assume you can only measure the cart position as well as beam angle.

2a) Design a full-order observer to estimate all four states so that the observer is 2-5 times faster than the plant. You may use either cart position or beam angle (or both) as measurements.

 $H = ppl(A', C', [-2, -3, -4, -5])'$  14.0000 -58.5737 87.3330 -236.7075

2b) Give the state-space model of the closed loop system using the actual states:

Control

$$
U = F = K_r R - K_x X
$$

Plant

$$
sX = AX + BU
$$

Observer

$$
sX_o = AX_o + BU + H(CX - CX_o)
$$

Putting all three together

 -2.0000 -2.0000

$$
\begin{bmatrix} S X \\ S X_o \end{bmatrix} = \begin{bmatrix} A - B K_x & 0 \\ H C - B K_x & A - H C \end{bmatrix} \begin{bmatrix} X \\ X_o \end{bmatrix} + \begin{bmatrix} B K_r \\ B K_r \end{bmatrix} R
$$

and plot the step response with initial conditions of

 $X(0) = [0, 0, 0, 0]$ '  $X_{\text{observed}}(0) = [0.1, 0.1, 0.1, 0.1]$ ' A8 =  $[A-B*Kx, zeros(4, 4) ; H*C - B*Kx, A-H*C]$  0 0 1.0000 0 0 0 0 0  $0$  0 0  $0$  1.0000 0 0 0 0 0 0.7818 24.5588 1.4719 7.8119 0 0 0 0 -0.7818 -14.7588 -1.4719 -7.8119 0 0 0 0 14.0000 0 0 0 -14.0000 0 1.0000 0 -58.5737 0 0 0 58.5737 0 0 1.0000 88.1148 31.0918 1.4719 7.8119 −87.3330 −6.5330 0 0<br>37.4893 −31.0918 −1.4719 −7.8119 236.7075 16.3330 0 0  $-237.4893$   $-31.0918$   $-1.4719$   $-7.8119$  236.7075 16.3330 0 0 eig(A8) -5.0000 -4.0000  $-0.6700 + 0.9100i$  $-0.6700 - 0.9100i$  -3.0000 -3.0000

 $B8 = [B*Kr; B*Kr]$  0 0 0.7818 -0.7818 0 0 0.7818 -0.7818  $C8 = [C, 0*C; 0*C, C]$  1 0 0 0 0 0 0 0 0 0 0 0 1 0 0 0  $D8 = [0; 0];$  $X0 = [0; 0; 0; 0; 0; 0.1; 0.1; 0.1; 0.1]$  0 0 0  $\Omega$  0.1000 0.1000 0.1000 0.1000  $R = 0*t+1;$ y = step3(A8, B8, C8, D8, t, X0, R);  $plot(t, y)$ 

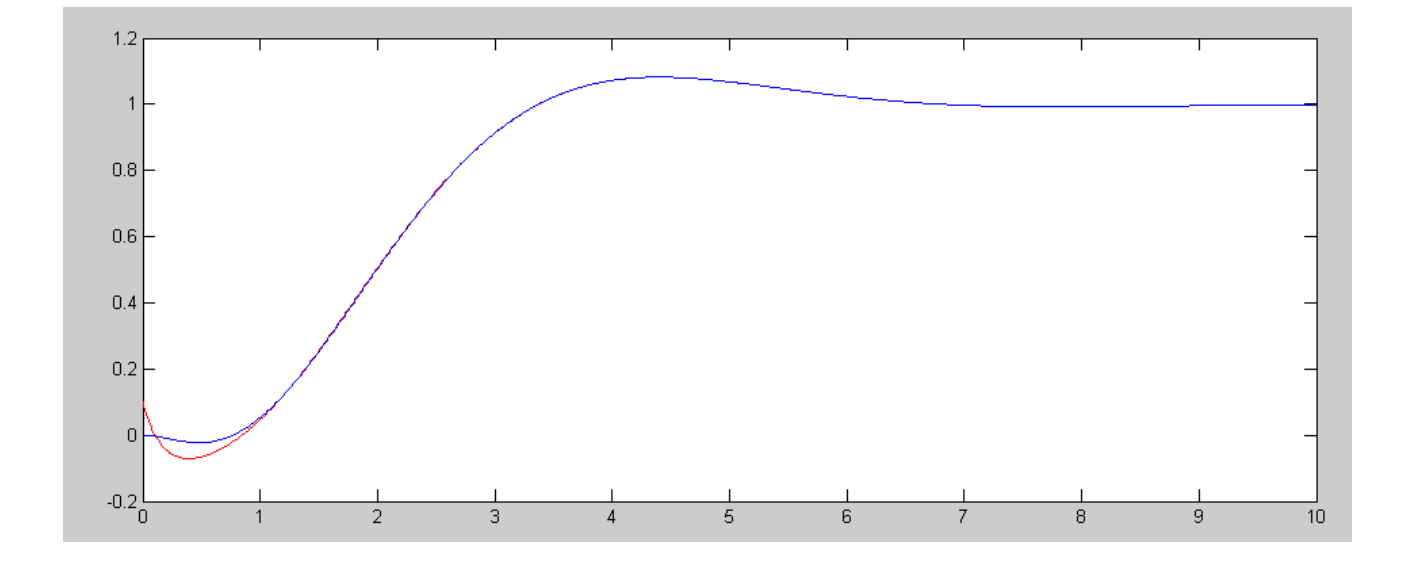

2c) Give the state-space model of the closed loop system using the state estimates:

$$
U = K_r R - K_x X_{\text{observer}}
$$

and plot the step response with initial conditions of

 $X(0) = [0, 0, 0, 0]'$   $X_{\text{observer}}(0) = [0.1, 0.1, 0.1, 0.1]'$ 

$$
\left[\begin{array}{c} sX \\ sX_o \end{array}\right] = \left[\begin{array}{cc} A & -BK_x \\ HC & A-HC-BK_x \end{array}\right] \left[\begin{array}{c} X \\ X_o \end{array}\right] + \left[\begin{array}{c} BK_r \\ BK_r \end{array}\right] R
$$

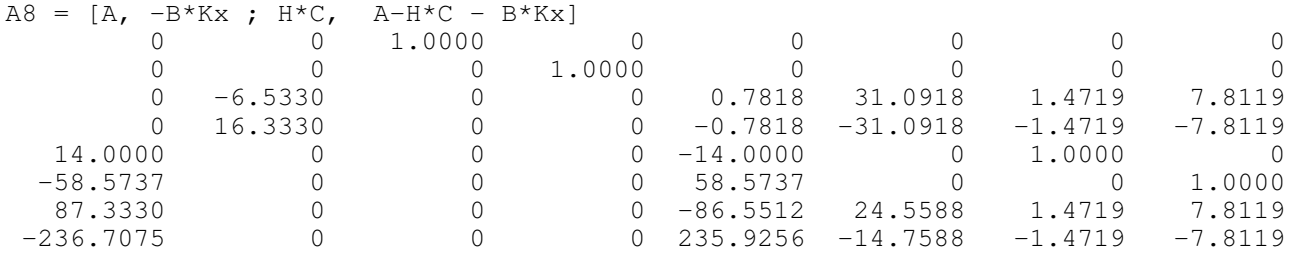

eig(A8)

 -5.0000 -4.0000 -3.0000 -3.0000 -2.0000 -2.0000  $-0.6700 + 0.9100i$  $-0.6700 - 0.9100i$ 

y = step3(A8, B8, C8, D8, t, X0, R); plot(t,y)

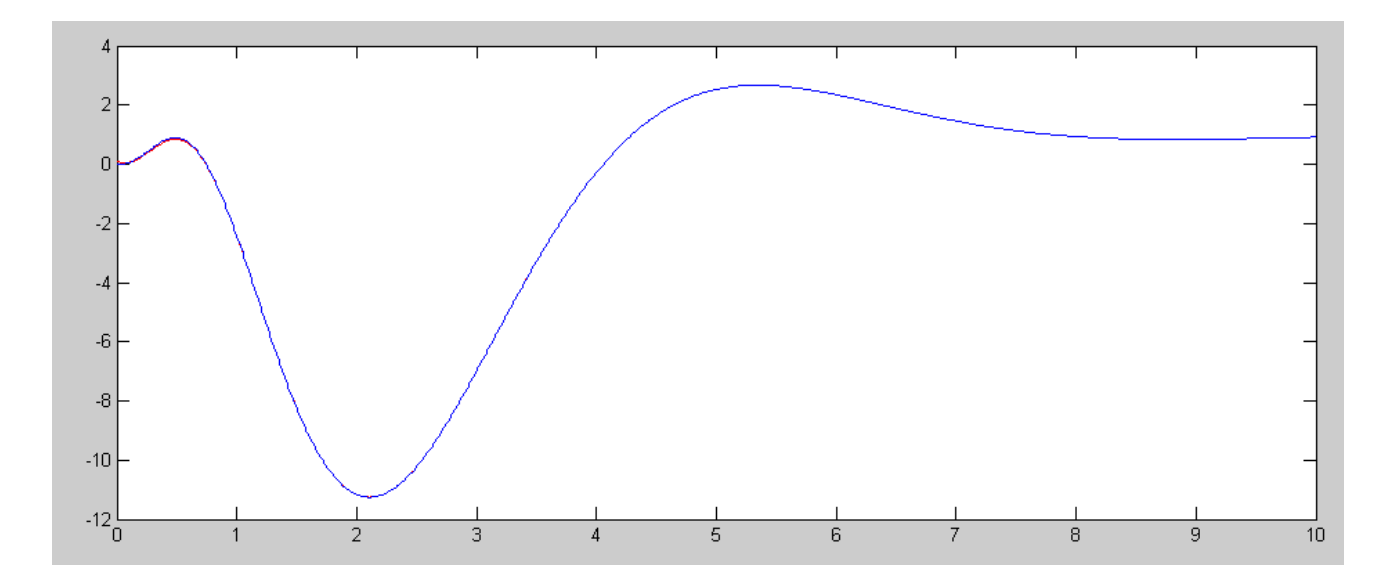

If you make the initial conditions closer

```
y = step3(A8, B8, C8, D8, t, X0 * 0.01, R);
plot(t, y(:,2), 'r', t, y(:,1), 'b');
```
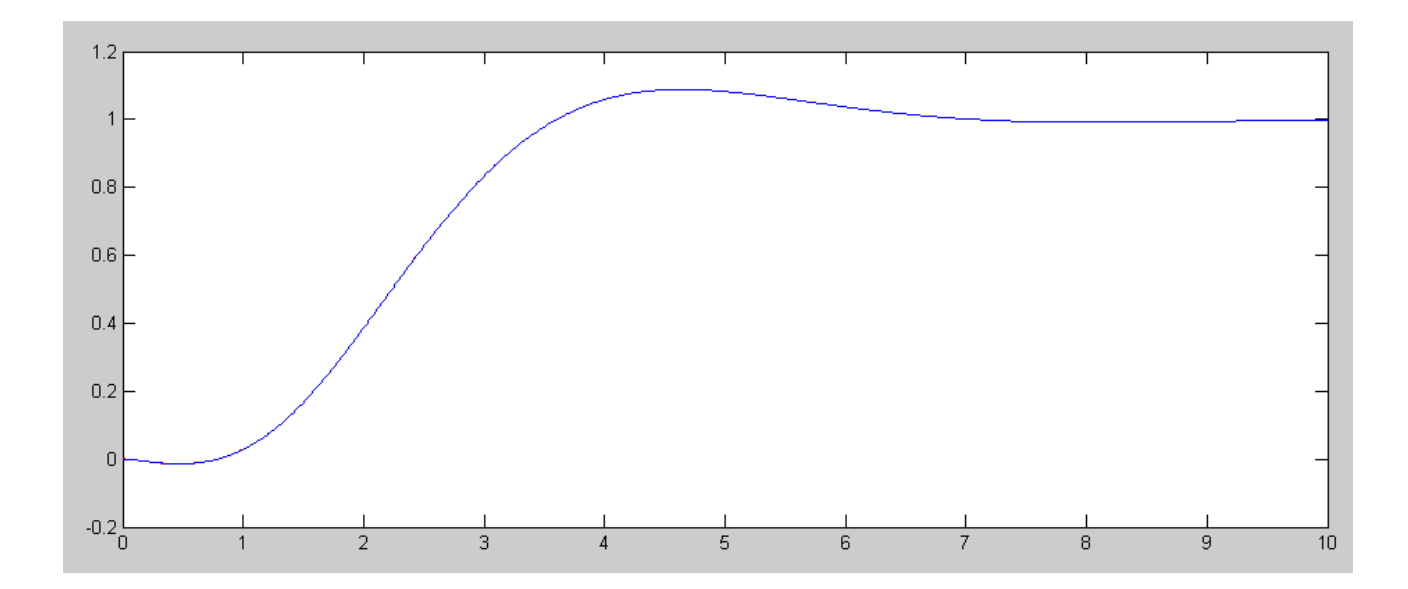

- 3) Modify the cart and pendulum system to include
	- your control law, and
	- A full-order observer

using only cart position and/or beam angle

Find the step response when U is defined as

$$
U=K_rR-K_xX
$$

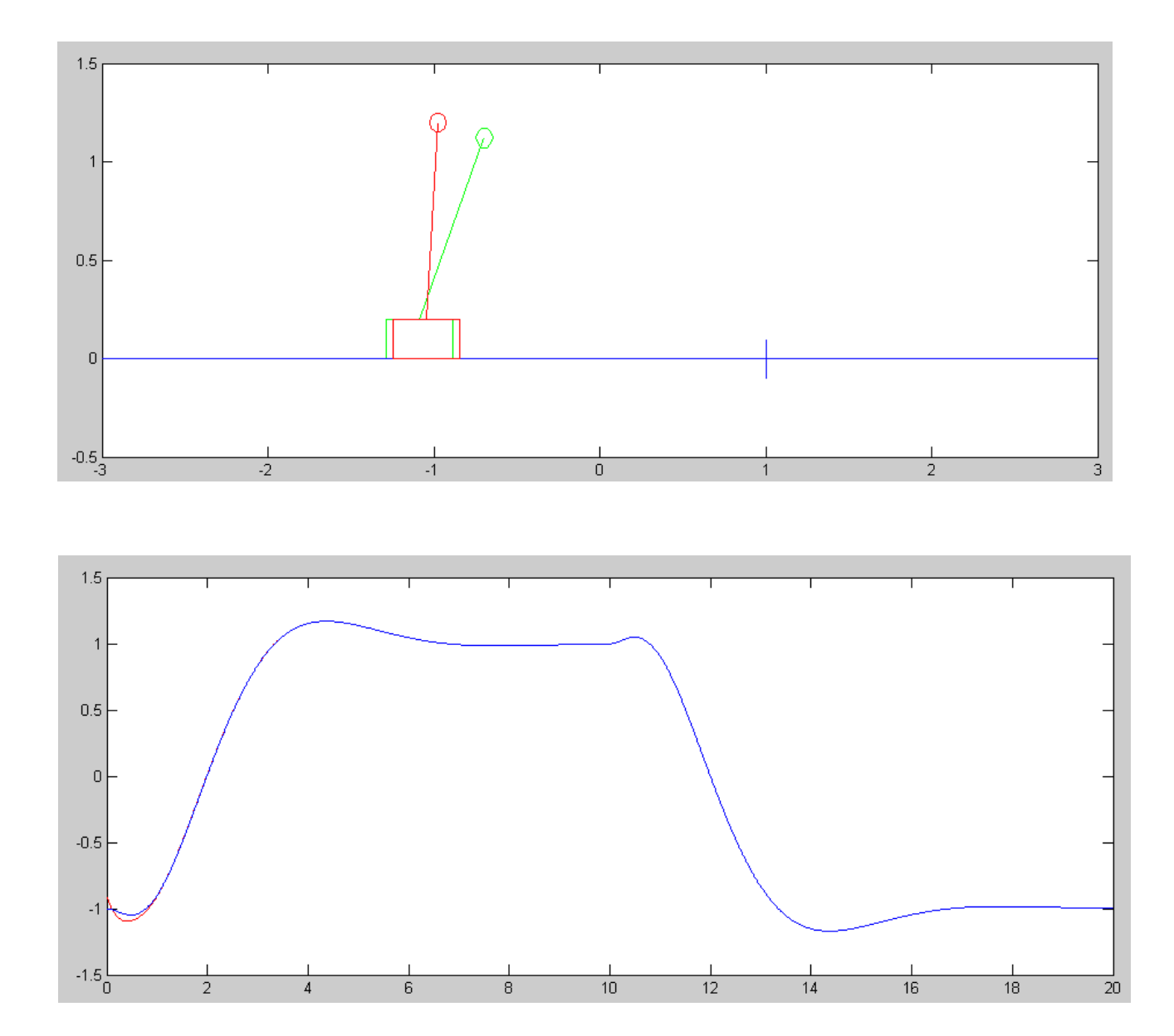

and

$$
U = K_r R - K_x X_{\text{observer}}
$$

Doesn't work in this case: the initial conditions are too far off. If you set  $X_0 = X$  at t=0, it does work:

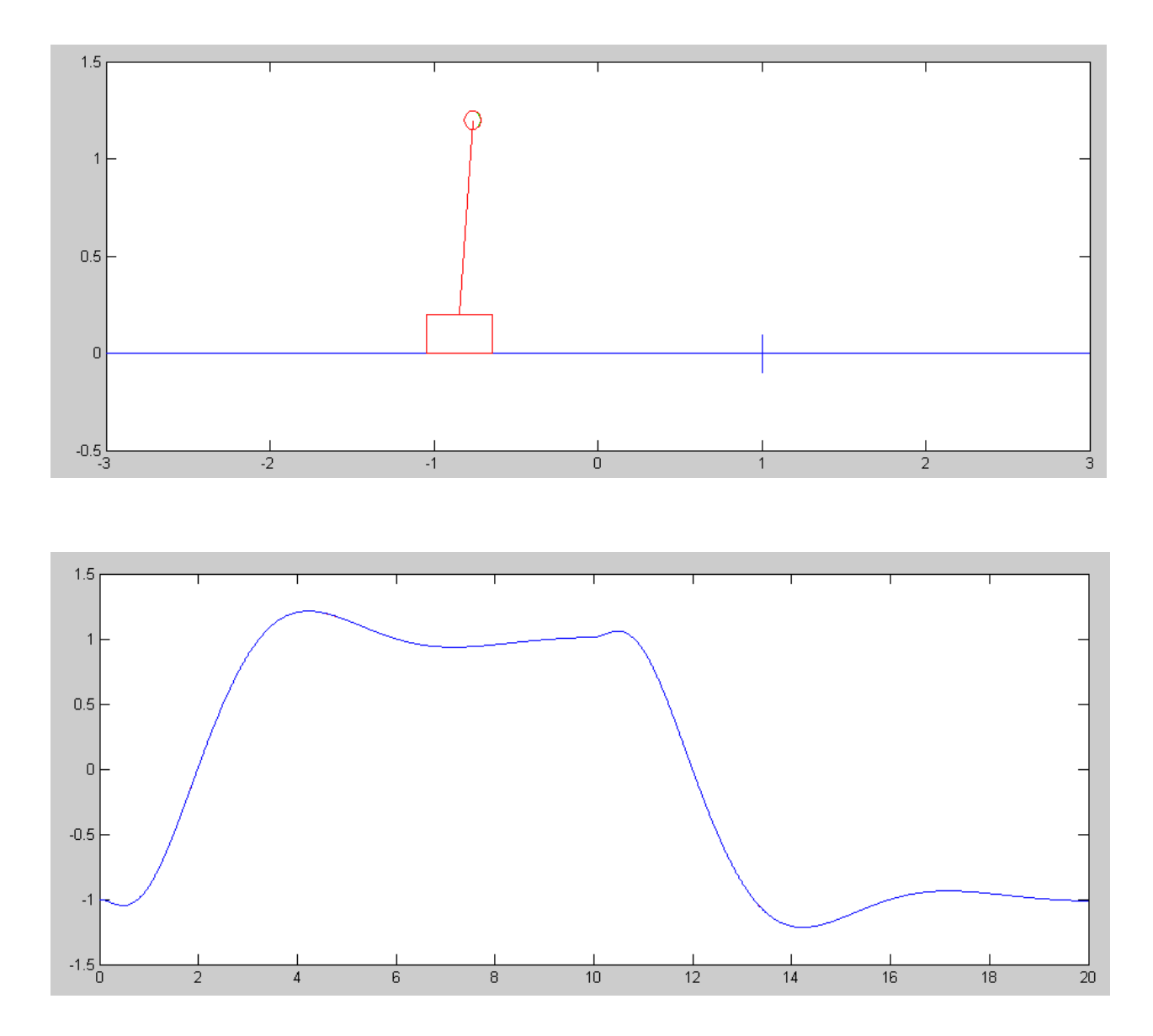

```
Matlab Code:
   % Cart and Pendulum (sp20 version)
  X = [-1; 0; 0; 0; 0];dX = zeros(4, 1);Ref = 1;dt = 0.01;U = 0;t = 0;Kx = [-2.3479 -93.3689 -4.4202 -23.4593];
  Kr = -2.3479;% Observer
   A = [0, 0, 1, 0, 0, 0, 0, 1, 0, -6.533, 0, 0, 0, 16.333, 0, 0];B = [0; 0; 0.333; -0.333];C = [1, 0, 0, 0];D = 0;H = [ 14.0000 -58.5737 87.3330 -236.7075]'Xo = [-0.9; 0.1; 0.1; 0.1];
  y = [];
  while (t < 20)Ref = sign(sin(0.1*pi*t));U = Kr * Ref - Kx * X;dX = CartDynamics (X, U);dXo = A*Xo + B*U + H*(C*X - C*Xo);X = X + dX * dt;Xo = Xo + dXo * dt;t = t + dt;CartDisplay3(X, Xo, Ref);
   y = [y; X(1), Xo(1)];
  end
  clf
  t = [1:length(y)]' * 0.01;plot(t, y);
```
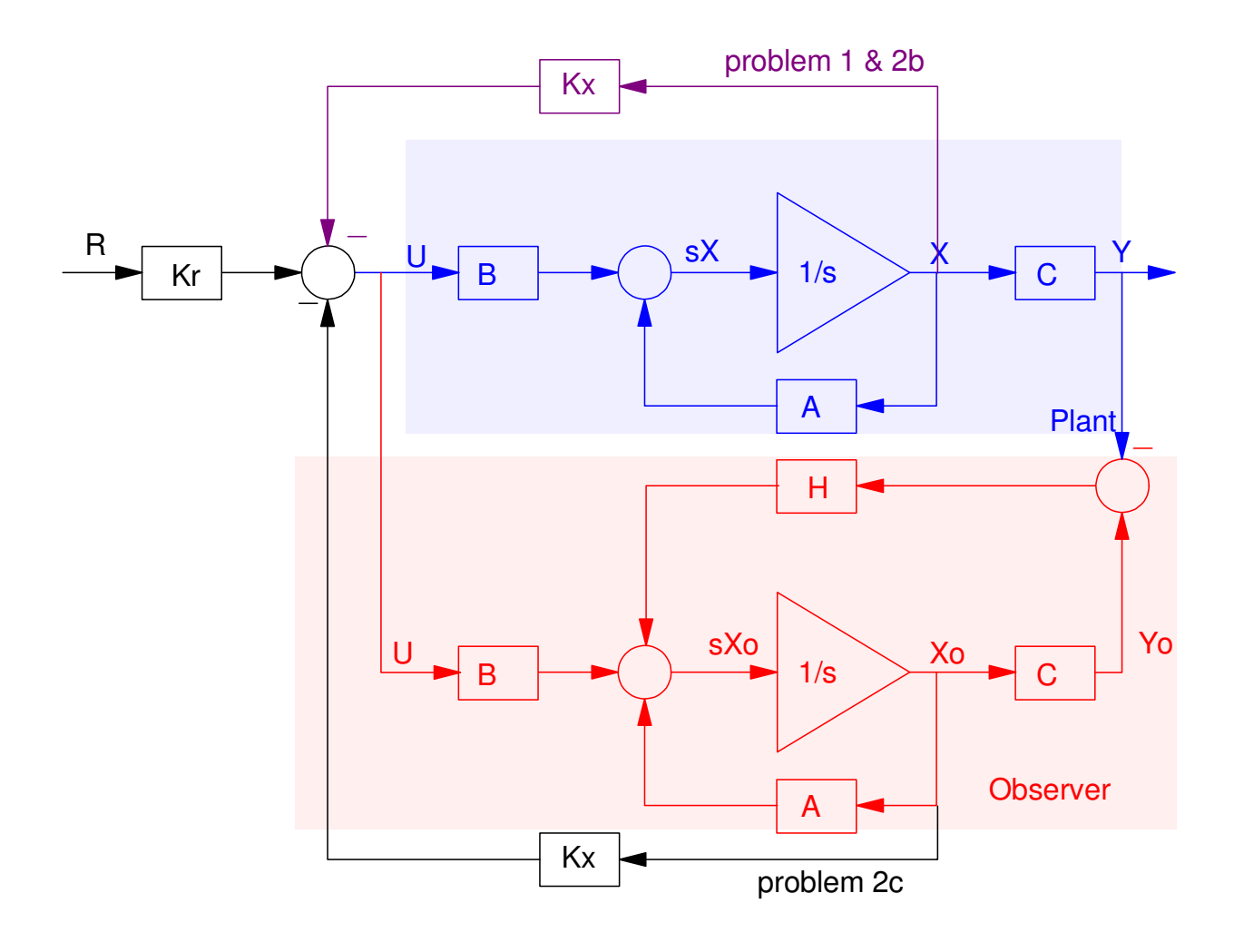